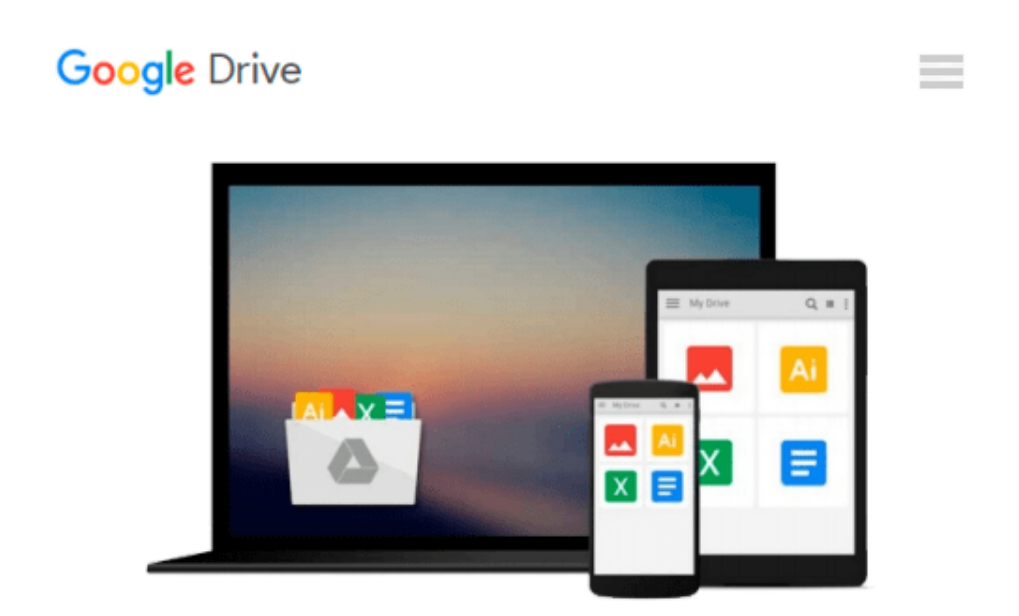

# **Photoshop Elements 8 for Mac OS X: Visual QuickStart Guide**

*Jeff Carlson*

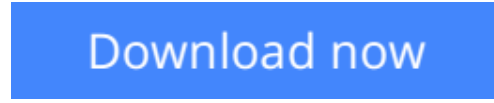

[Click here](http://toolbook.site/go/read.php?id=0321684109) if your download doesn"t start automatically

## **Photoshop Elements 8 for Mac OS X: Visual QuickStart Guide**

Jeff Carlson

#### **Photoshop Elements 8 for Mac OS X: Visual QuickStart Guide** Jeff Carlson

With Photoshop Elements 8 for Mac OS X: Visual QuickStart Guide, readers can start with a tour of the interface and image-editing basics, or they can look up specific tasks to learn just what they need to know. This task-based, visual reference guide uses step-by-step instructions and plenty of screenshots to show readers how to capture and import photos, reduce red eye, enhance color, work with layers, and much more. Coverage includes: applying direct effects with the Adobe Smart Brush, softening surfaces and keeping edges crisp with a new filter, and finding photos easily with keywords.

Both beginning and intermediate users will find everything they need here--in straightforward language and with readily accessible examples.

**[Download](http://toolbook.site/go/read.php?id=0321684109)** [Photoshop Elements 8 for Mac OS X: Visual QuickSta ...pdf](http://toolbook.site/go/read.php?id=0321684109)

**[Read Online](http://toolbook.site/go/read.php?id=0321684109)** [Photoshop Elements 8 for Mac OS X: Visual QuickS ...pdf](http://toolbook.site/go/read.php?id=0321684109)

#### **Download and Read Free Online Photoshop Elements 8 for Mac OS X: Visual QuickStart Guide Jeff Carlson**

#### **From reader reviews:**

#### **Daniel Starnes:**

The reserve untitled Photoshop Elements 8 for Mac OS X: Visual QuickStart Guide is the publication that recommended to you to see. You can see the quality of the reserve content that will be shown to a person. The language that publisher use to explained their ideas are easily to understand. The article writer was did a lot of analysis when write the book, and so the information that they share to you personally is absolutely accurate. You also will get the e-book of Photoshop Elements 8 for Mac OS X: Visual QuickStart Guide from the publisher to make you considerably more enjoy free time.

#### **Paul Simpson:**

Often the book Photoshop Elements 8 for Mac OS X: Visual QuickStart Guide has a lot associated with on it. So when you make sure to read this book you can get a lot of help. The book was written by the very famous author. Tom makes some research before write this book. That book very easy to read you can find the point easily after perusing this book.

#### **Arthur Coe:**

Reading can called thoughts hangout, why? Because when you are reading a book specially book entitled Photoshop Elements 8 for Mac OS X: Visual QuickStart Guide your thoughts will drift away trough every dimension, wandering in every aspect that maybe not known for but surely can become your mind friends. Imaging every single word written in a e-book then become one web form conclusion and explanation that will maybe you never get prior to. The Photoshop Elements 8 for Mac OS X: Visual QuickStart Guide giving you a different experience more than blown away the mind but also giving you useful facts for your better life with this era. So now let us present to you the relaxing pattern the following is your body and mind will probably be pleased when you are finished reading through it, like winning an activity. Do you want to try this extraordinary spending spare time activity?

#### **Robin Adams:**

You can find this Photoshop Elements 8 for Mac OS X: Visual QuickStart Guide by browse the bookstore or Mall. Simply viewing or reviewing it could to be your solve challenge if you get difficulties on your knowledge. Kinds of this reserve are various. Not only through written or printed and also can you enjoy this book by simply e-book. In the modern era like now, you just looking of your mobile phone and searching what your problem. Right now, choose your current ways to get more information about your reserve. It is most important to arrange yourself to make your knowledge are still revise. Let's try to choose correct ways for you.

**Download and Read Online Photoshop Elements 8 for Mac OS X: Visual QuickStart Guide Jeff Carlson #P23IJ8H9RYG**

### **Read Photoshop Elements 8 for Mac OS X: Visual QuickStart Guide by Jeff Carlson for online ebook**

Photoshop Elements 8 for Mac OS X: Visual QuickStart Guide by Jeff Carlson Free PDF d0wnl0ad, audio books, books to read, good books to read, cheap books, good books, online books, books online, book reviews epub, read books online, books to read online, online library, greatbooks to read, PDF best books to read, top books to read Photoshop Elements 8 for Mac OS X: Visual QuickStart Guide by Jeff Carlson books to read online.

### **Online Photoshop Elements 8 for Mac OS X: Visual QuickStart Guide by Jeff Carlson ebook PDF download**

**Photoshop Elements 8 for Mac OS X: Visual QuickStart Guide by Jeff Carlson Doc**

**Photoshop Elements 8 for Mac OS X: Visual QuickStart Guide by Jeff Carlson Mobipocket**

**Photoshop Elements 8 for Mac OS X: Visual QuickStart Guide by Jeff Carlson EPub**